# 牛窓わんぱく村 写真ダウンロードサービスのご案内

 活動中に撮影した写真を、下記サイトにアップしています。 期間中、下記URLより自由に写真を閲覧・ダウンロードいただけます。 ご利用の際は、下記の注意1~4にご留意ください。

### オンラインアルバムURL

開催月

## わんぱくノートにて、 左記項目とQRコードをお知らせします。

### 合言葉

#### 閲覧可能期間

注意1 この写真ダウンロードサービスは、参加者個人が思い出の写真を楽しむために行うものです。 写真は個人情報に該当しますので、上記URLおよび合言葉を、関係のない第三者に教えること および写真を第三者に譲渡することを禁止します。

- 注意2 この紙を紛失し、上記URLおよび合言葉が第三者に知られないよう注意してください。
- 注意3 写真のデータは30日経過後にすべて削除します。ダウンロードは30日以内に行ってください。

注意4 アップロードしている写真を、閲覧期間内に削除希望の場合は下記にご連絡ください。 速やかに削除いたします。

> 牛窓研修センター カリヨンハウス TEL 0869-34-5808 月 $\sim$ 金 9:00 $\sim$ 17:30

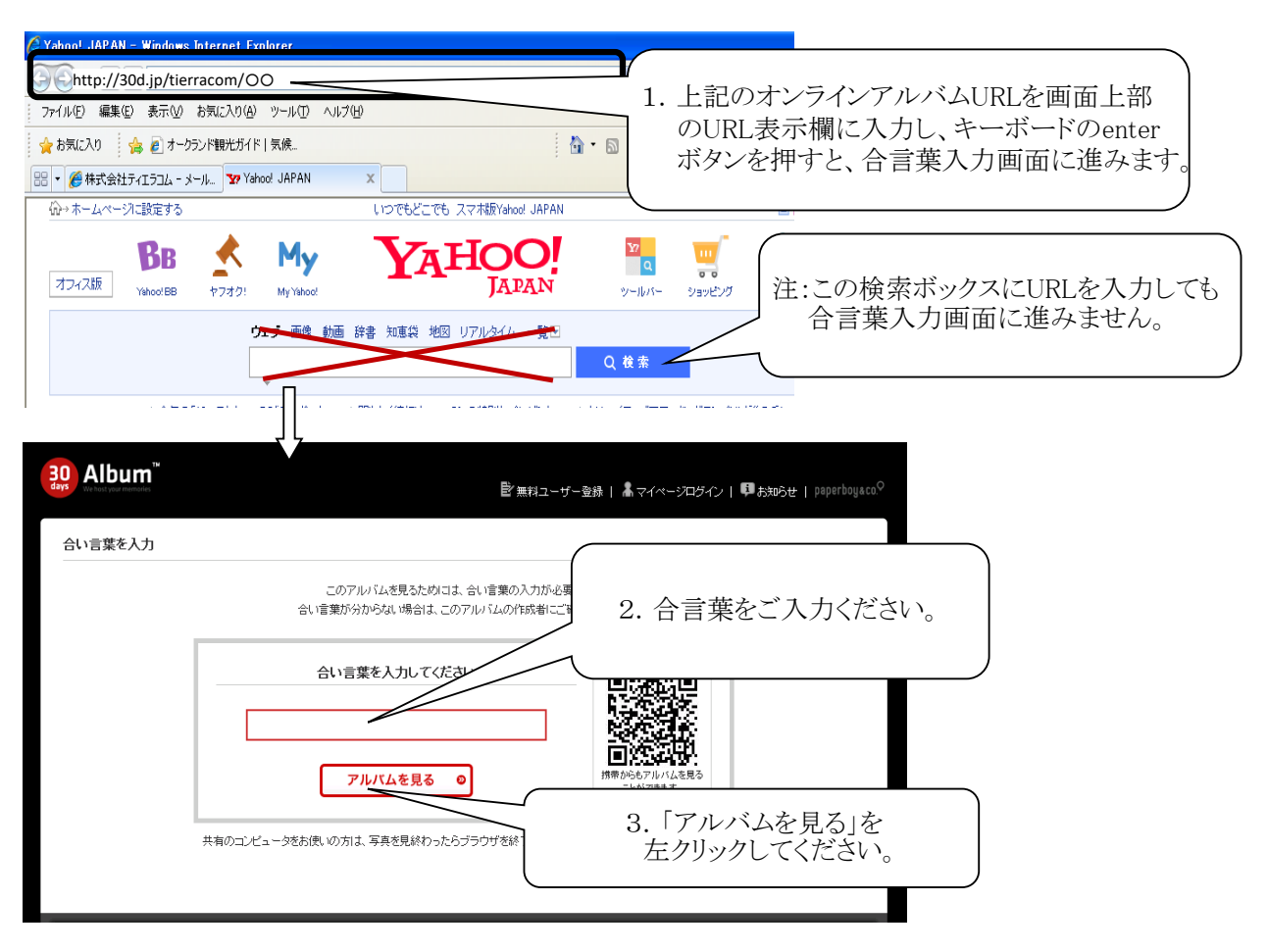

オンラインアルバムへのアクセス方法

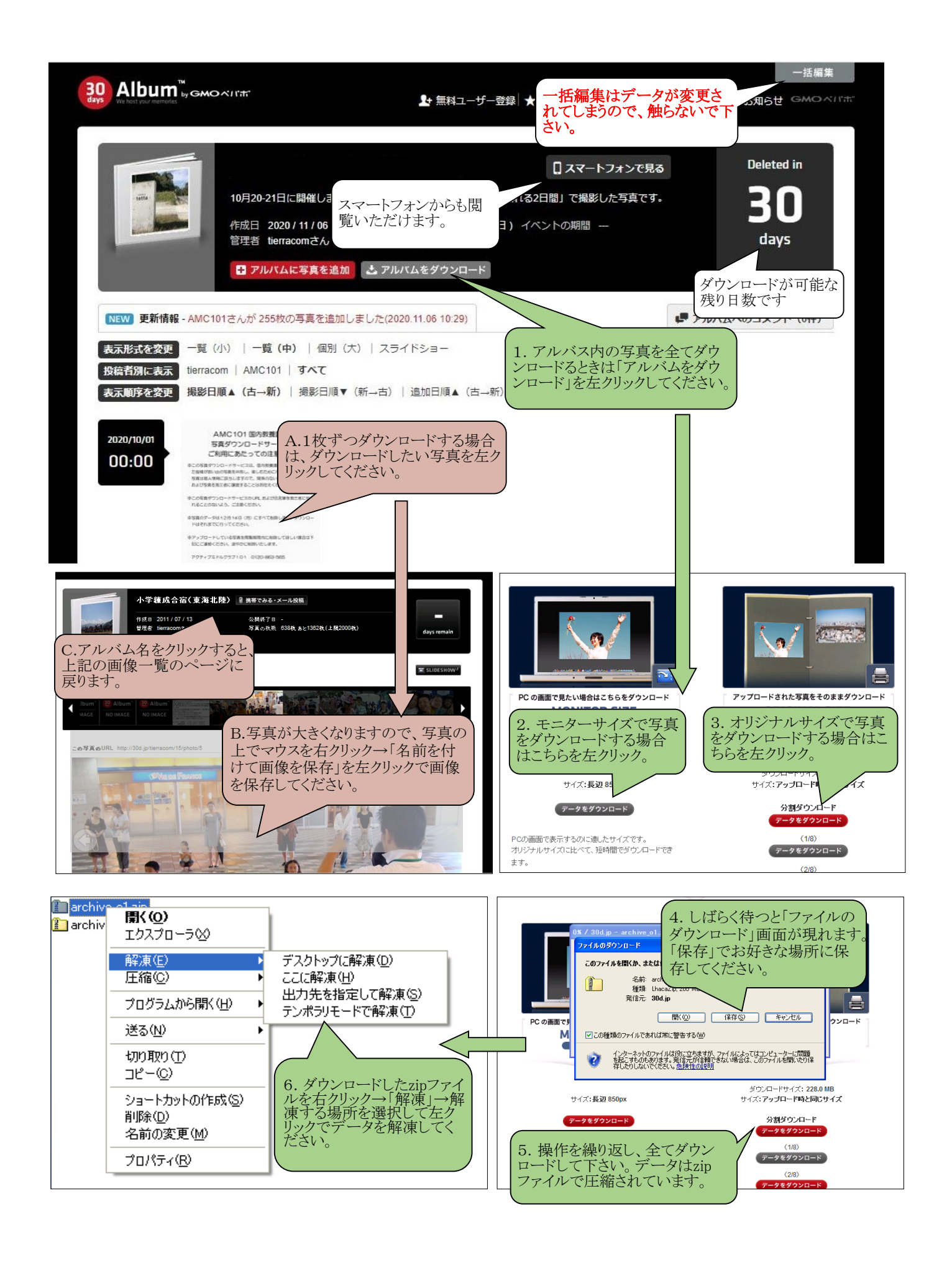